## List of SoftCAAT Ent Functions with Brief Descriptions

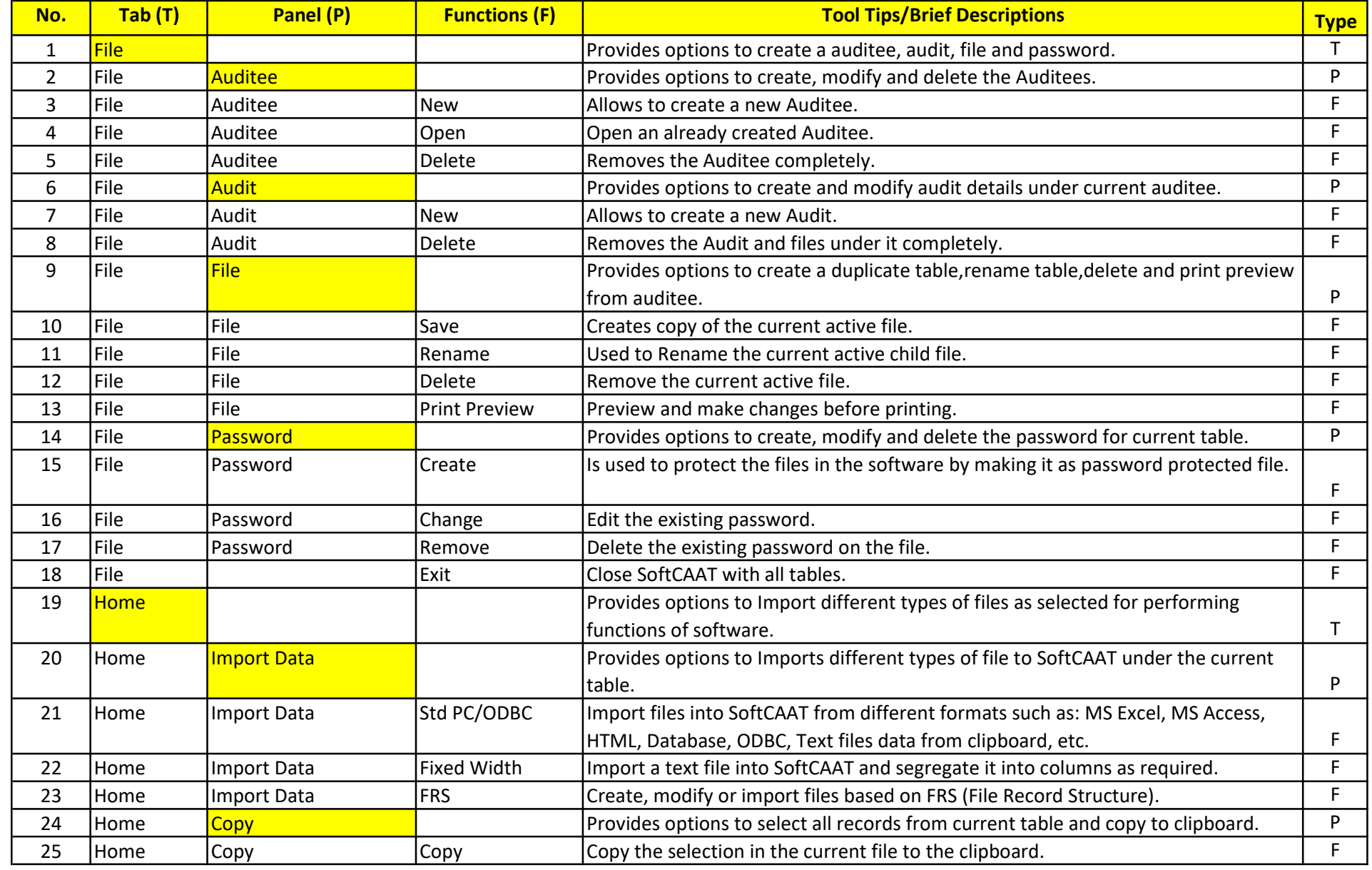

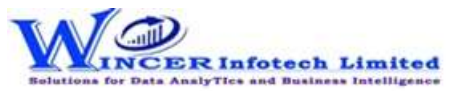

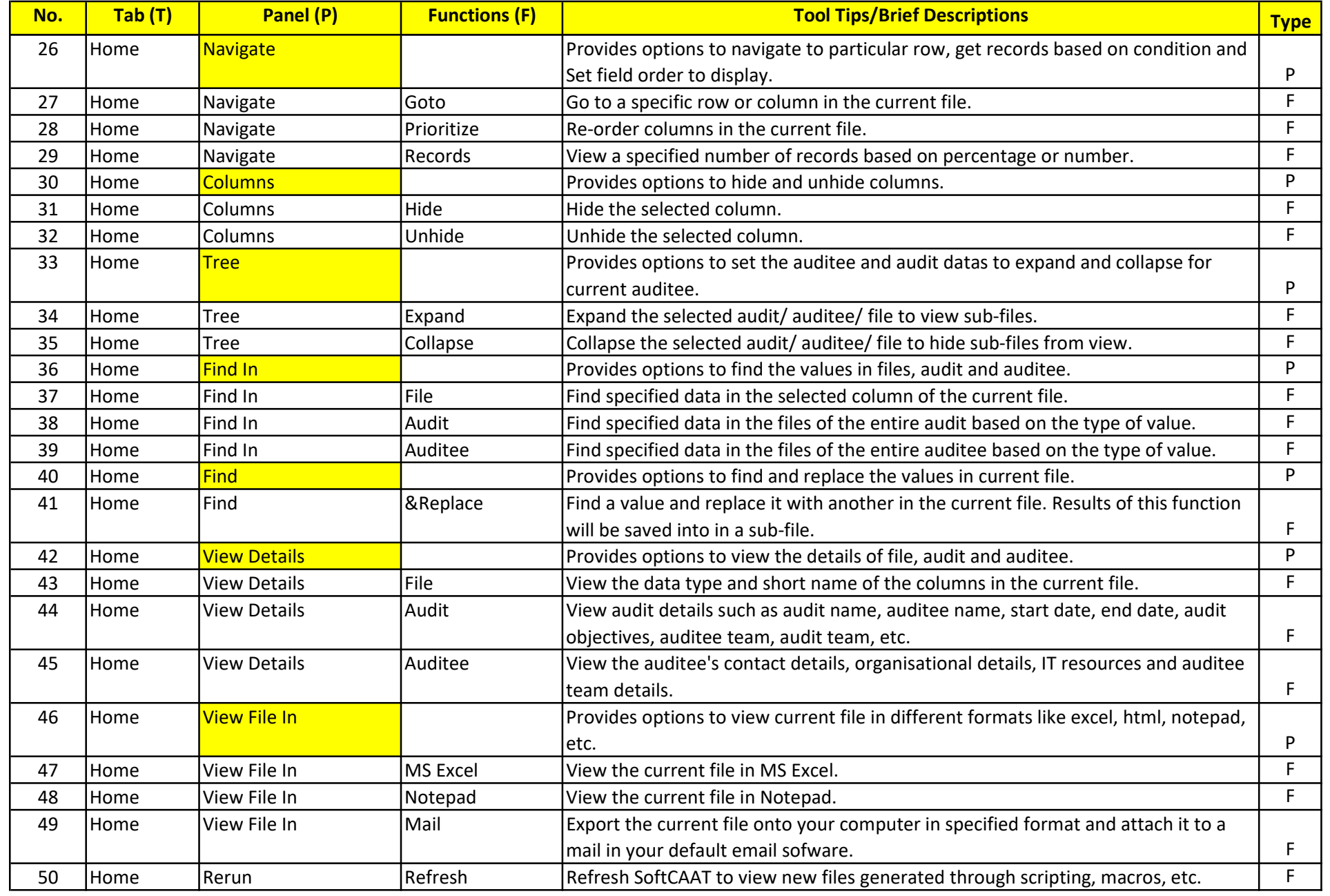